## **API сервиса Kit Vending.**

## **Общие сведения.**

API сервиса Kit Vending - программный интерфейс системы для получения необходимой информации и данных в режиме онлайн. Взаимодействие с системой Kit Vending выполняется посредством выполнения HTTP запросов к веб-серверу.

В каждом запросе к сервису будут присутствовать авторизационные данные пользователя. Для их получения предварительно необходимо зарегистрироваться в личном кабинете Kit Vending и создать там **пользователя с правами «API»**. Логин и пароль этого пользователя будет использоваться для прохождения процедур аутентификации и авторизации.

Запросы выполняются методом POST. Формат обмена – JSON. Кодировка сообщения – UTF-8.

## **Объект Auth.**

В каждом запросе к веб-серверу присутствует объект Auth, содержащий следующие поля:

- CompanyId (целое): идентификатор компании из личного кабинета.
- RequestId (целое, 64 битовое): уникальный идентификатор запроса.
- UserLogin (строка): логин пользователя с правами «API» от имени которого выполняется запрос.
- Sign (строка): подпись запроса. Формируется на основании алгоритма, описанного ниже.

RequestId это уникальное для каждого запроса положительное число (в рамках одного пользователя). В каждом запросе значение RequestId должно быть больше, чем в предыдущем. Например, формировать значение RequestId можно на основе текущих даты и времени. Выбор способа генерации уникального и нарастающего значения RequestId остается за пользователем.

Sign – это подпись объекта запроса. Алгоритм формирования следующий: MD5(CompanyId+Password+ RequestId), где:

- MD5 функция получения MD5-хэша строки.
- «+» конкатенация строк.
- Password пароль пользователя с правами «API» от имени которого выполняется запрос.

## **Объект Filter.**

В некоторых типах запросах присутствует объект Filter, содержащий следующие поля:

- UpDate (строка): дата и время начала периода в формате dd.MM.yyyy HH:mm:ss.
- ToDate (строка): дата и время конца периода в формате dd.MM.yyyy HH:mm:ss.
- CompanyId (целое, необязательное): идентификатор субкомпании из личного кабинета, для применения к фильтру поиска.
- VendingMachineId (целое, необязательное): идентификатор торгового автомата из личного кабинета, для применения к фильтру поиска.

## **Объект Command.**

В некоторых типах запросах присутствует объект Command, содержащий следующие поля:

- CommandCode (целое): код команды (таблица 15).
- VendingMachineId (целое): идентификатор торгового автомата из личного кабинета.

## **Запросы сервиса Kit Vending.**

1. Получение списка модемов. Запрос используется для получения текущего справочника модемов. Адрес для запроса:

https://api2.kit-invest.ru/APIService.svc/GetModems

Параметры запроса: Auth.

2. Получение списка компаний. Запрос используется для получения текущего справочника компаний. Адрес для запроса:

https://api2.kit-invest.ru/APIService.svc/GetCompanies

Параметры запроса: Auth.

3. Получение списка пользователей. Запрос используется для получения текущего справочника пользователей. Адрес для запроса:

https://api2.kit-invest.ru/APIService.svc/GetUsers

Параметры запроса: Auth.

4. Получение списка торговых автоматов. Запрос используется для получения текущего справочника торговых автоматов. Адрес для запроса:

https://api2.kitinvest.ru/APIService.svc/GetVendingMachines

Параметры запроса: Auth.

5. Получение торгового автомата по Id. Запрос используется для получения торгового автомата из текущего справочника торговых автоматов. Адрес для запроса:

https://api2.kitinvest.ru/APIService.svc/GetVendingMachineById

Параметры запроса: Auth, Id.

6. Получение списка продаж. Запрос используется для получения списка продаж, отвечающего фильтру запроса. Адрес для запроса:

https://api2.kit-invest.ru/APIService.svc/GetSales

Параметры запроса: Auth, Filter.

7. Получение списка инкассаций. Запрос используется для получения списка инкассаций, отвечающего фильтру запроса. Адрес для запроса:

https://api2.kitinvest.ru/APIService.svc/GetEncashments

Параметры запроса: Auth, Filter.

8. Получение списка обслуживаний и загрузок. Запрос используется для получения списка обслуживаний и загрузок, отвечающего фильтру запроса. Адрес для запроса:

https://api2.kit-invest.ru/APIService.svc/GetActions

Параметры запроса: Auth, Filter.

9. Получение списка состояний торговых автоматов.

Запрос используется для получения списка текущих состояний торговых автоматов. Адрес для запроса:

https://api2.kit-invest.ru/APIService.svc/GetVMStates

Параметры запроса: Auth.

10.Получение списка отчетов EVA-DTS. Запрос используется для получения списка EVA-DTS отчетов, отвечающего фильтру запроса. Адрес для запроса:

https://api2.kitinvest.ru/APIService.svc/GetEVADTSReports

Параметры запроса: Auth, Filter.

11. Получение списка событий.

Запрос используется для получения списка событий, отвечающего фильтру запроса. Адрес для запроса:

https://api2.kit-invest.ru/APIService.svc/GetEvents

Параметры запроса: Auth, Filter.

#### 12. Получение монитора онлайн-касс.

Запрос используется для получения монитора онлайн-касс компании. Адрес для запроса:

https://api2.kitinvest.ru/APIService.svc/GetCashregisterStates

Параметры запроса: Auth.

#### 13. Отправка команды торговому автомату.

Запрос используется для отправки команды торговому автомату для выполнения. Адрес для запроса:

https://api2.kit-invest.ru/APIService.svc/SendCommand

Параметры запроса: Auth, Command.

#### 14. Получение справочника товаров.

Запрос используется для получения текущего справочника товаров. Адрес для запроса:

https://api2.kit-invest.ru/APIService.svc/GetGoods

Параметры запроса: Auth.

15. Получение справочника ингредиентов.

Запрос используется для получения текущего справочника ингредиентов. Адрес для запроса:

https://api2.kitinvest.ru/APIService.svc/GetIngredients

Параметры запроса: Auth.

16. Получение товара по Id.

Запрос используется для получения товара из текущего справочника товаров. Адрес для запроса:

https://api2.kit-invest.ru/APIService.svc/GetGoodById

Параметры запроса: Auth, Id.

### 17. Получение ингредиента по Id.

Запрос используется для получения ингредиента из текущего справочника ингредиентов. Адрес для запроса:

https://api2.kitinvest.ru/APIService.svc/GetIngredientById

Параметры запроса: Auth, Id.

#### 18. Добавление товара.

Запрос используется для добавления товара в текущий справочник товаров. Адрес для запроса:

https://api2.kit-invest.ru/APIService.svc/AddGood

Параметры запроса: Auth, GoodsName, Code, VendorCode, ShortName.

#### 19. Редактирование товара.

Запрос используется для редактирование товара в текущем справочнике товаров. Адрес для запроса:

https://api2.kit-invest.ru/APIService.svc/ EditGood

Параметры запроса: Auth, GoodsId, GoodsName, Code, VendorCode, ShortName.

#### 20. Добавление ингредиента.

Запрос используется для добавления ингредиента в текущий справочник ингредиентов. Адрес для запроса:

https://api2.kit-invest.ru/APIService.svc/AddIngredient

Параметры запроса: Auth, IngredientName, Unit, Code, VendorCode.

#### 21. Редактирование ингредиента.

Запрос используется для редактирования ингредиента в текущем справочнике ингредиентов. Адрес для запроса:

```
https://api2.kit-invest.ru/APIService.svc/
EditIngredient
```
Параметры запроса: Auth, IngredientId, IngredientName, Unit, Code, VendorCode.

22. Получение справочника рецептур. Запрос используется для получения текущего справочника рецептур. Адрес для запроса:

https://api2.kitinvest.ru/APIService.svc/GetFormulations

Параметры запроса: Auth.

23. Получение рецептуры по Id. Запрос используется для получения рецептуры из текущего справочника рецептур. Адрес для запроса:

https://api2.kitinvest.ru/APIService.svc/GetFormulationById

Параметры запроса: Auth, Id.

24. Получение справочника товарных матриц. Запрос используется для получения текущего справочника товарных матриц. Адрес для запроса:

https://api2.kitinvest.ru/APIService.svc/GetGoodsMatrices

Параметры запроса: Auth.

25. Получение товарной матрицы по Id. Запрос используется для получения товарной матрицы из текущего справочника товарных матриц. Адрес для запроса:

```
https://api2.kit-
invest.ru/APIService.svc/GetGoodsMatrixById
```
Параметры запроса: Auth, Id.

26. Добавление товарной матрицы.

Запрос используется для создания новой пустой товарной матрицы. Адрес для запроса:

https://api2.kit-invest.ru/APIService.svc/ CreateMatrix

Параметры запроса: Auth, MatrixName, MatrixType (1 – штучная, 2 - приготавливаемая).

#### 27. Добавление позиции в товарную матрицу.

Запрос используется для добавления новой позиции в существующую товарную матрицу. Адрес для запроса:

```
https://api2.kit-
invest.ru/APIService.svc/AddPositionToMatrix
```
Параметры запроса: Auth, MatrixId, LineNumber, GoodsName или FormulationId (в зависимости от типа матрицы), Price, Price2, MaxCount (только для штучных матриц).

#### 28. Редактирование позиции в товарной матрице.

Запрос используется для редактирования существующей позиции в существующей товарной матрице. Адрес для запроса:

```
https://api2.kit-
invest.ru/APIService.svc/EditPositionInMatrix
```
Параметры запроса: Auth, MatrixId, PositionId, LineNumber, GoodsName или FormulationId (в зависимости от типа матрицы), Price, Price2, MaxCount (только для штучных матриц).

## 29. Удаление позиции из товарной матрицы.

Запрос используется для удаления позиции из товарной матрицы. Адрес для запроса:

```
https://api2.kit-
invest.ru/APIService.svc/DeletePositionInMatrix
```
Параметры запроса: Auth, MatrixId, PositionId.

### 30. Привязка матрицы к торговому автомату.

Запрос используется для привязки матрицы к торговому автомату. Для загрузки матрицы на ТА необходимо после данного метода выполнять команды загрузки и применения матрицы. Адрес для запроса:

https://api2.kit-invest.ru/APIService.svc/ApplyMatrix

Параметры запроса: Auth, MatrixId, VendingMachineId.

#### 31. Удаление товарной матрицы.

Запрос используется для удаления товарной матрицы. Удаляемая матрица не должна быть привязана к ТА. Адрес для запроса:

https://api2.kit-invest.ru/APIService.svc/DeleteMatrix

Параметры запроса: Auth,Id.

#### 32. Удаление товара.

Запрос используется для удаления товара из справочника товаров. Удаляемый товар не должен использоваться в товарных матрицах. Адрес для запроса:

https://api2.kit-invest.ru/APIService.svc/DeleteGoods

Параметры запроса: Auth,Id.

#### 33. Удаление рецептуры.

Запрос используется для удаления рецептуры из справочника рецептур. Удаляемая рецептура не должна использоваться в товарных матрицах. Адрес для запроса:

https://api2.kitinvest.ru/APIService.svc/DeleteFormulation

Параметры запроса: Auth,Id.

## 34. Запрос остатков ТА.

Запрос используется для получения информации о текущей загрузке торгового автомата товарами/ингредиентами. Адрес для запроса:

```
https://api2.kit-invest.ru/APIService.svc/
GetVendingMachineRemains
```
Параметры запроса: Auth,Id.

### 35. Запрос состояния ТА на заданный момент времени.

Запрос используется для получения информации о состоянии торгового автомата на определенный момент времени. Адрес для запроса:

https://api2.kit-invest.ru/APIService.svc/ GetVendingMachineStatusHistory

Параметры запроса: Auth, Id, DateTime.

#### 36. Создание штучной товарной матрицы с позициями.

Запрос используется для создания новой штучной товарной матрицы. Адрес для запроса:

https://api2.kitinvest.ru/APIService.svc/CreatePiecesMatrix

Параметры запроса: Auth, MatrixName, Positions.

37.Получение списка загрузок ТА.

Запрос используется для получения списка загрузок/разгрузок ТА, отвечающего фильтру запроса. Адрес для запроса:

https://api2.kit-invest.ru/APIService.svc/GetFillups

Параметры запроса: Auth, Filter.

#### 38. Получение деталей загрузки ТА.

https://api2.kit-invest.ru/APIService.svc/LoadFillup

Параметры запроса: Auth,Id.

### 39. Добавление клиента в CRM-систему.

https://api2.kit-invest.ru/APIService.svc/AddCRMClient

### Параметры запроса: Auth, RFID, Alias, LoyaltyRule, Balance.

### 40. Список клиентов в CRM-системе.

https://api2.kit-invest.ru/APIService.svc/GetCRMClients

### Параметры запроса: Auth.

### 41. Поиск клиента в CRM-системе по Id.

https://api2.kitinvest.ru/APIService.svc/FindCRMClientById

### Параметры запроса: Auth, Id.

## 42. Поиск клиента в CRM-системе по RFID.

https://api2.kitinvest.ru/APIService.svc/FindCRMClientByRFID

Параметры запроса: Auth, Id.

## 43. Удаление клиента в CRM-системе по Id.

https://api2.kitinvest.ru/APIService.svc/DeleteCRMClient

## Параметры запроса: Auth, Id.

## 44. Блокировка клиента в CRM-системе по Id.

https://api2.kitinvest.ru/APIService.svc/BlockCRMClient

Параметры запроса: Auth, Id.

## 45. Разблокировка клиента в CRM-системе по Id.

https://api2.kitinvest.ru/APIService.svc/UnblockCRMClient

#### Параметры запроса: Auth, Id.

#### 46. Установка баланса клиента в CRM-системе по Id.

https://api2.kit-

invest.ru/APIService.svc/SetBalanceCRMClient

Параметры запроса: Auth, Id, Balance.

#### **Примеры запросов к сервису.**

{

}

1. Запрос справочника автоматов.

```
"Auth":
{
      "CompanyId":1,
      "RequestId":171026124501,
      "UserLogin":"user2017",
      "Sign":"D41D8CD98F00B204E9800998ECF8427E"
}
```
#### 2. Запрос списка продаж.

```
{
      "Auth":
      {
            "CompanyId":1,
            "RequestId":171026124501,
            "UserLogin":"user2017",
            "Sign":"D41D8CD98F00B204E9800998ECF8427E"
      } ,
      "Filter":
      {
            "UpDate":"01.06.2018 00:00:00",
            "ToDate":"01.06.2018 23:59:59"
      }
}
```
# **Приложения.**

## Таблица 1. Результат выполнения запроса

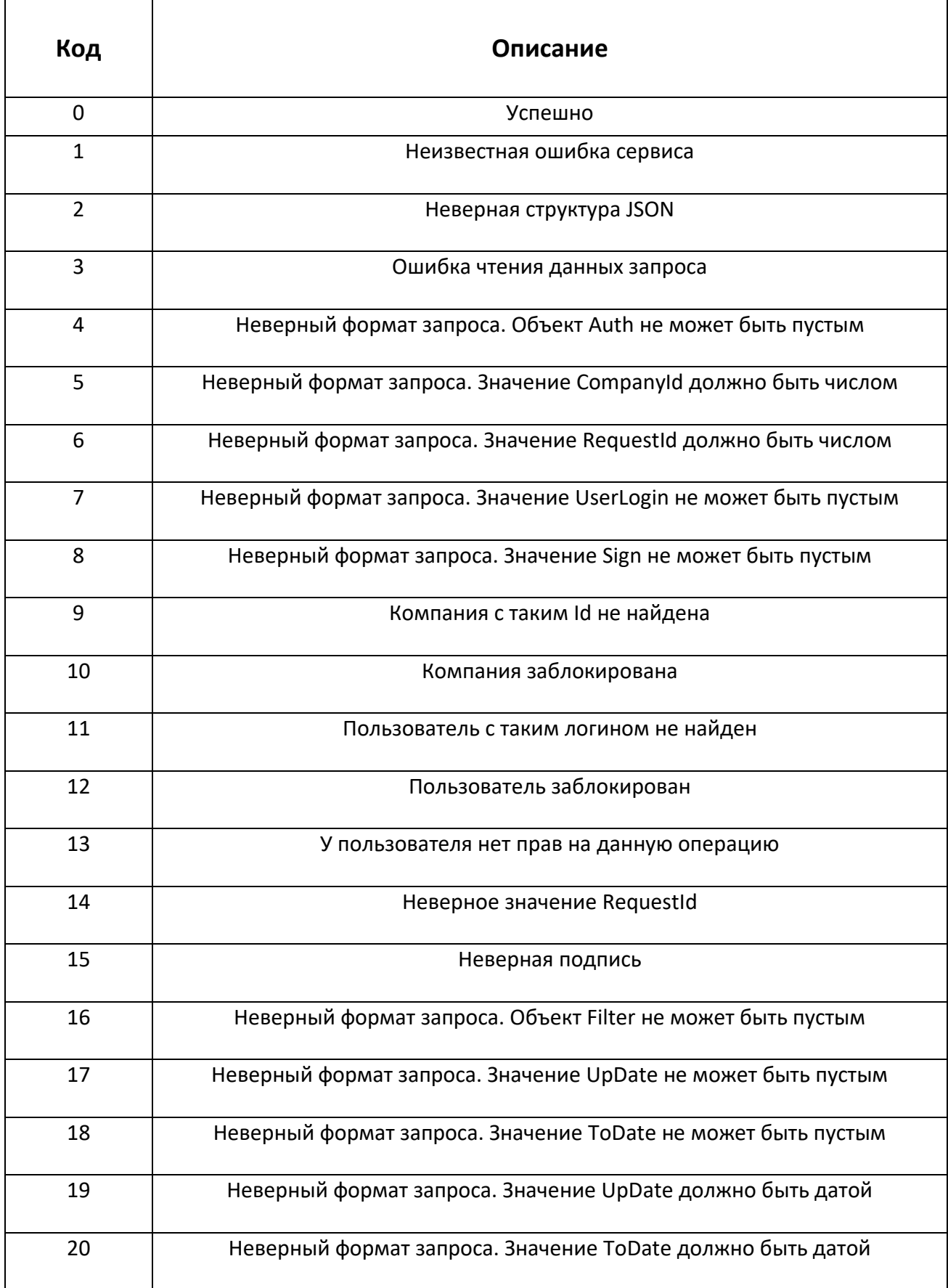

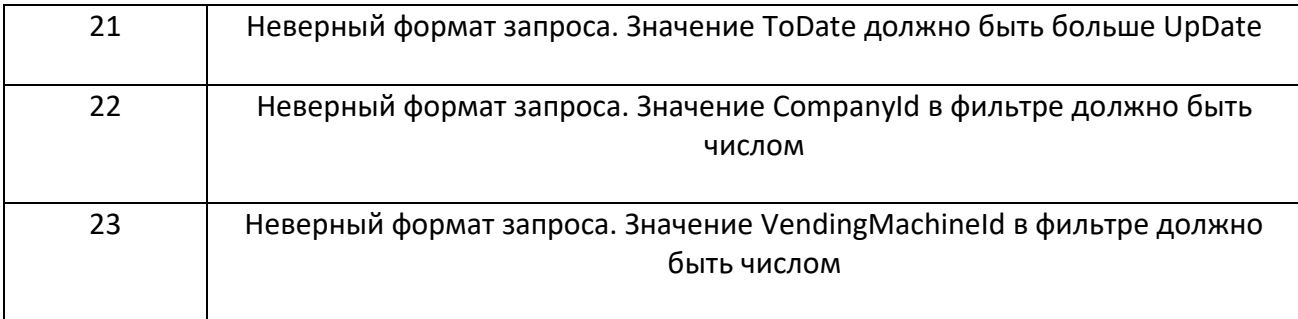

## Таблица 2. Права пользователя

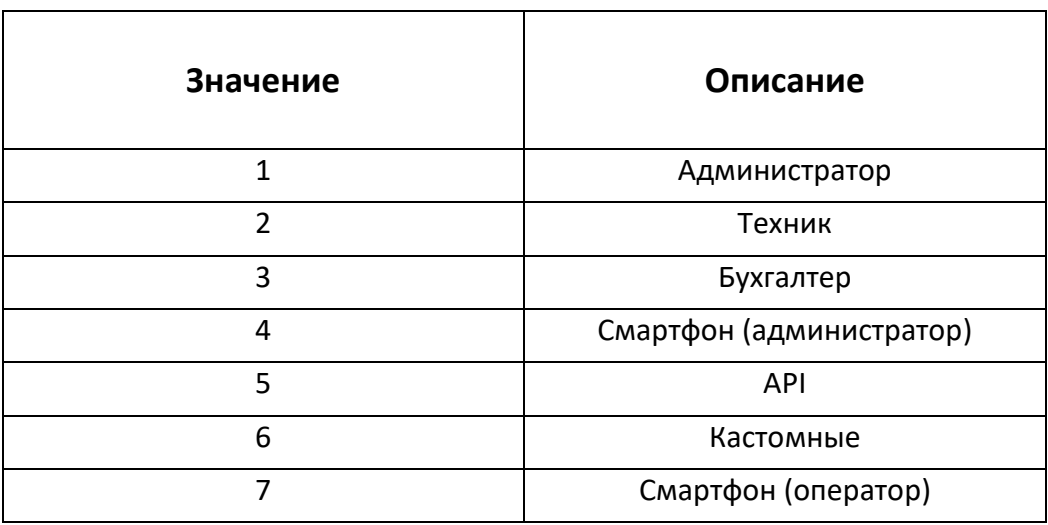

# Таблица 3. Способ оплаты

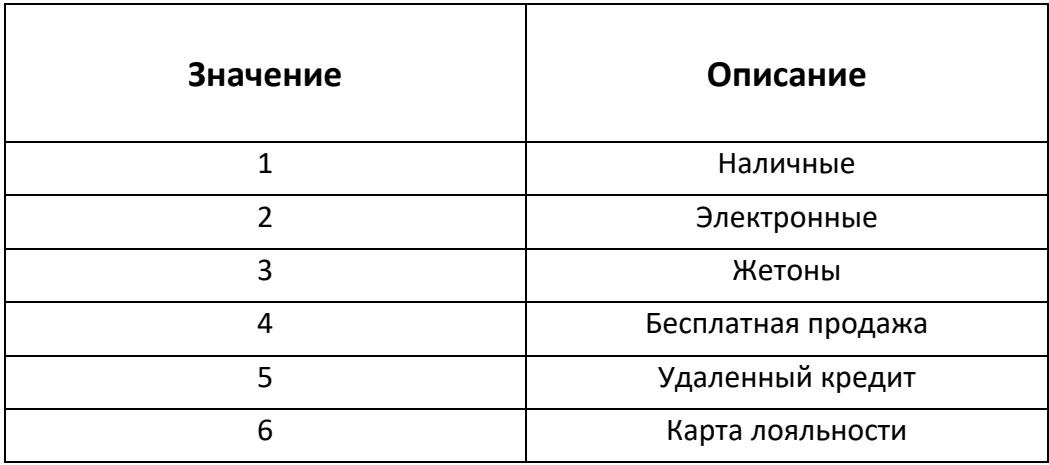

Таблица 4. Тип действия

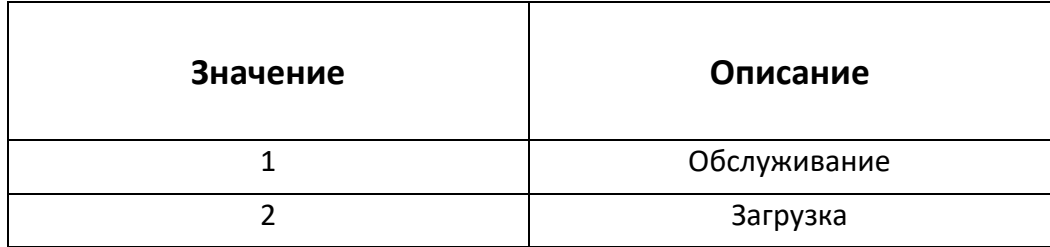

# Таблица 5. Провайдер SIM-карты

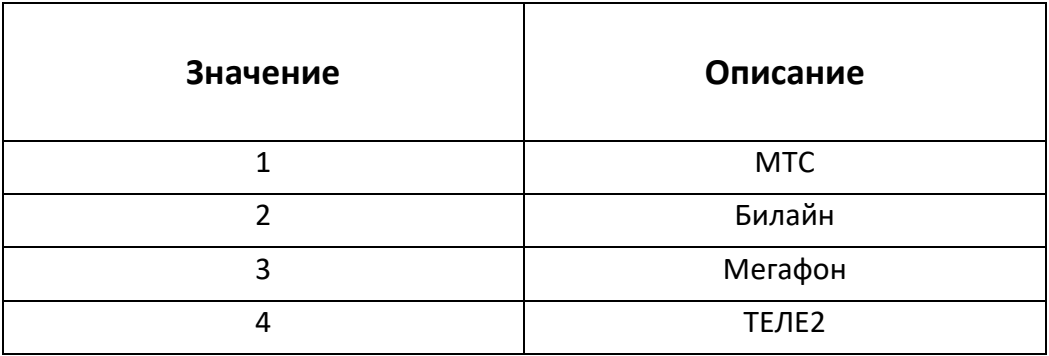

## Таблица 6. Состояние питания

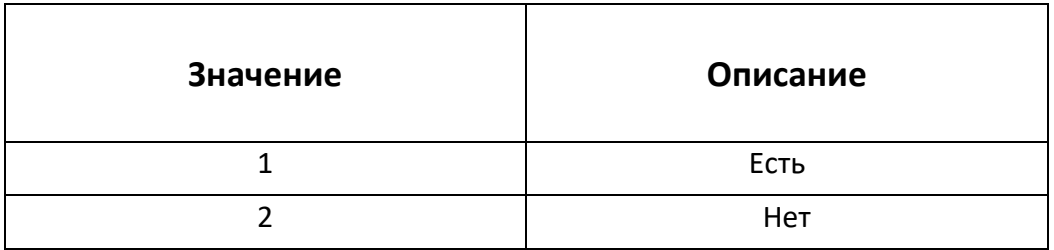

# Таблица 7. Состояние купюроприемника

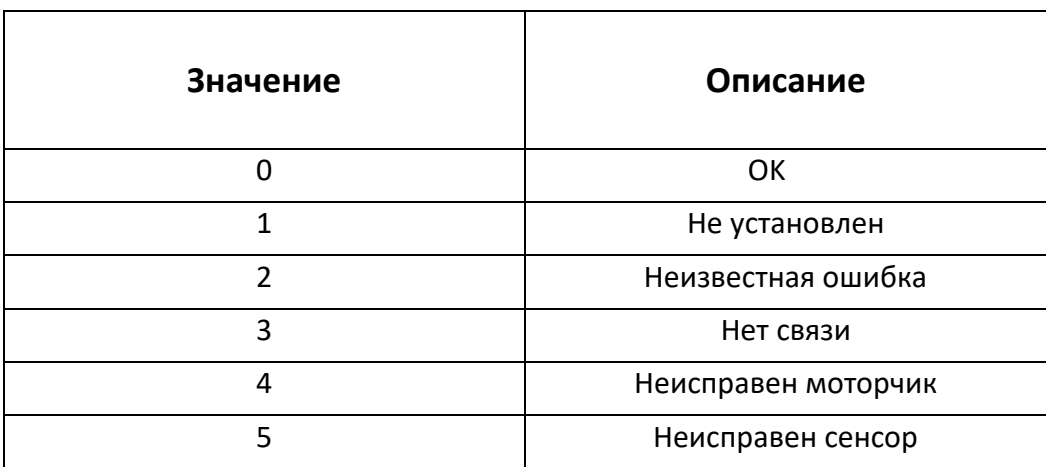

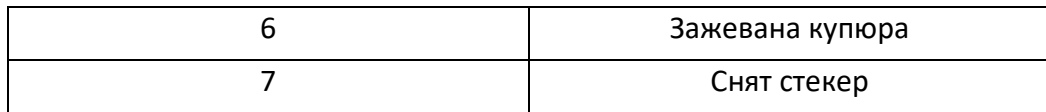

## Таблица 8. Состояние монетоприемника

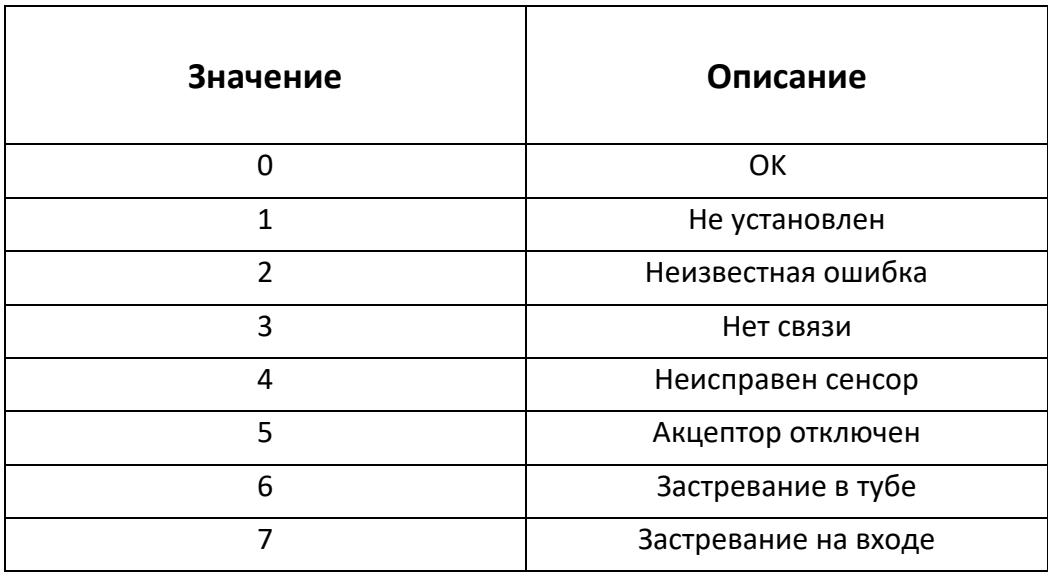

# Таблица 9. Состояние модуля б/н оплаты

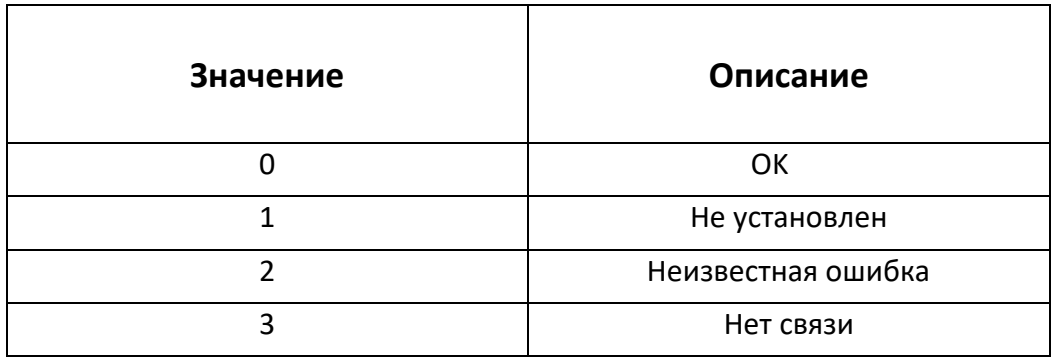

# Таблица 10. Состояние онлайн-кассы

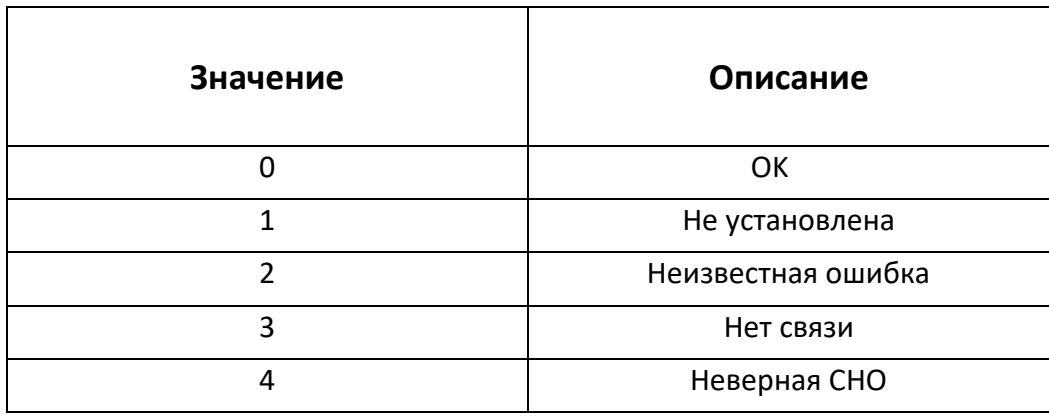

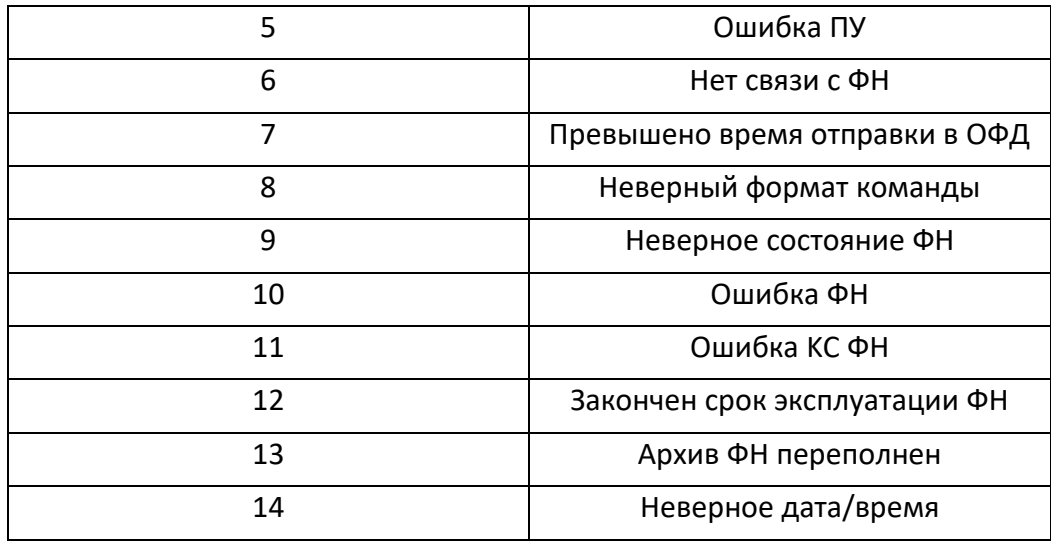

## Таблица 11. Состояние экрана QR-кода

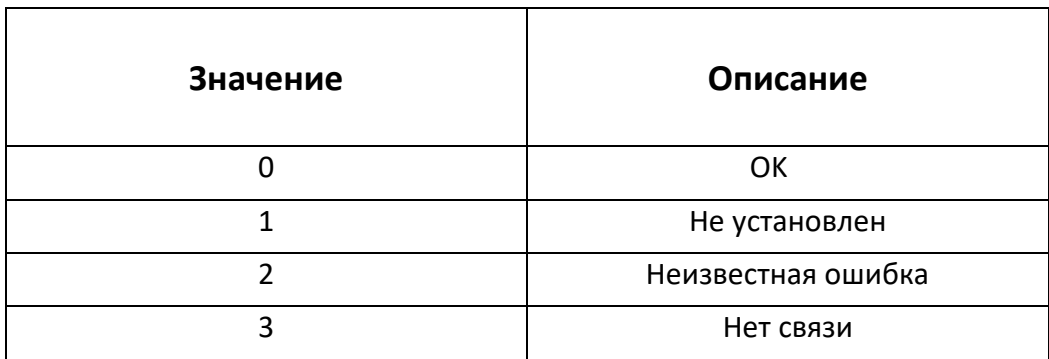

## Таблица 12. Коды номиналов монет (российский рубль)

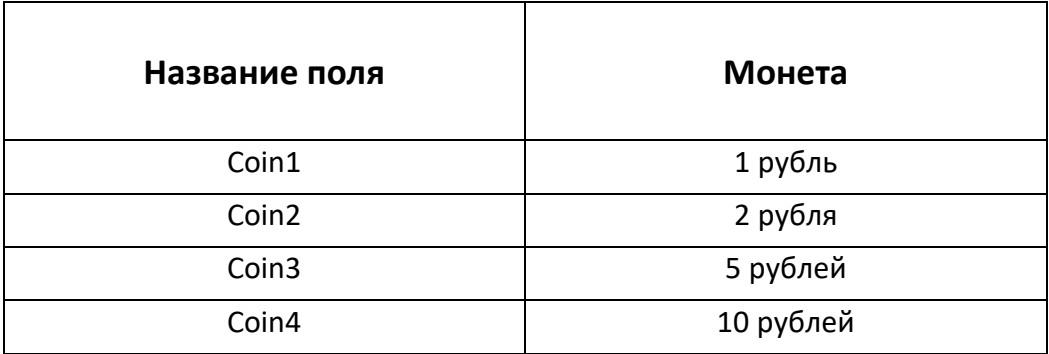

# Таблица 14. Коды номиналов купюр (российский рубль)

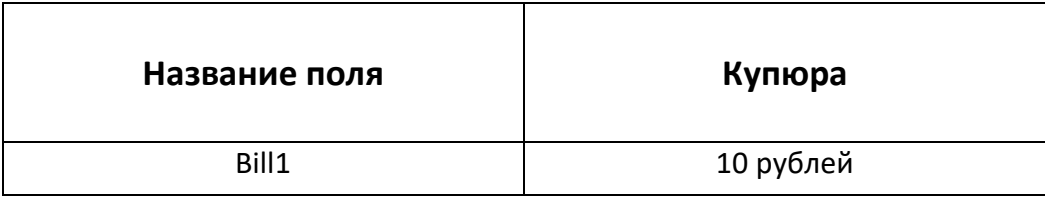

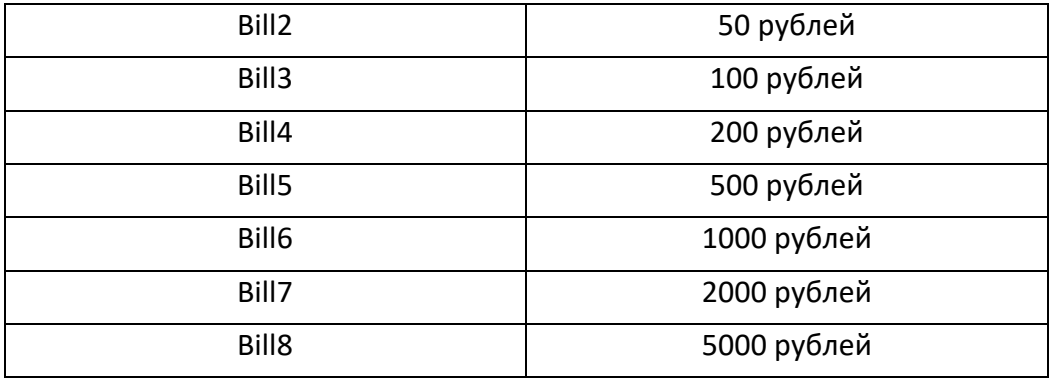

## Таблица 15. Коды команд

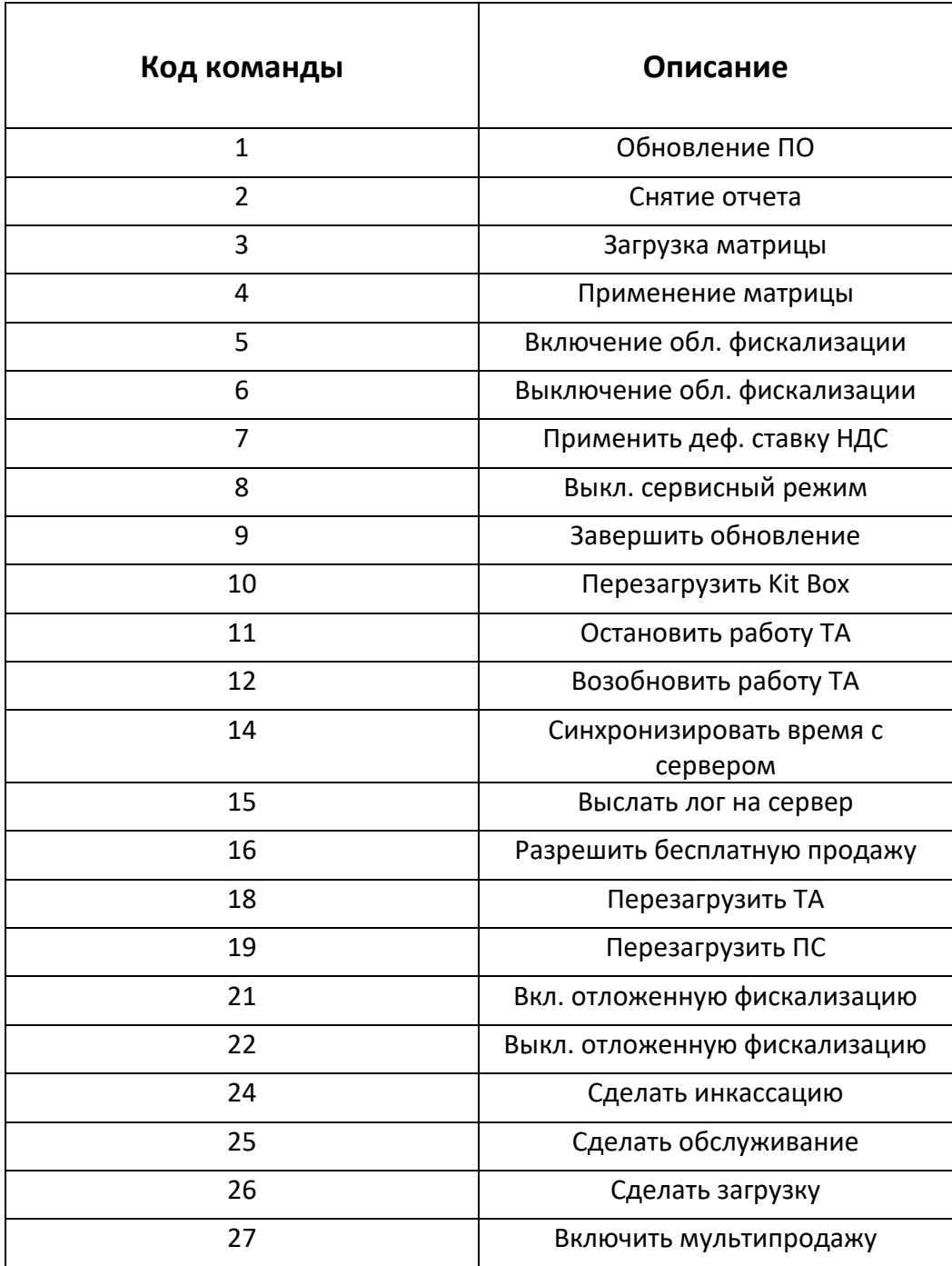

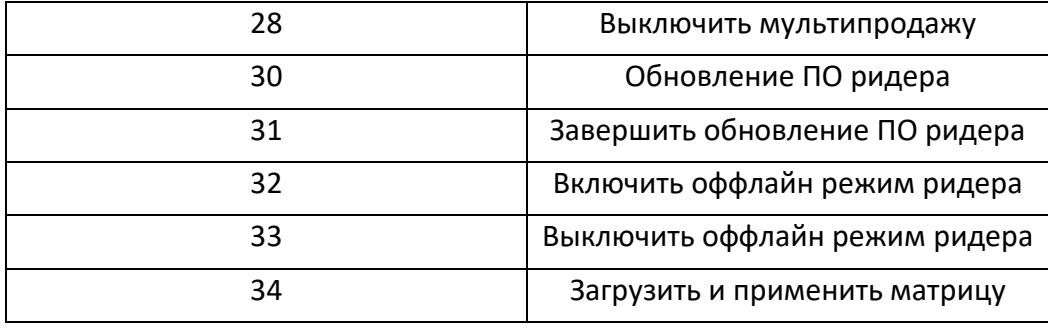